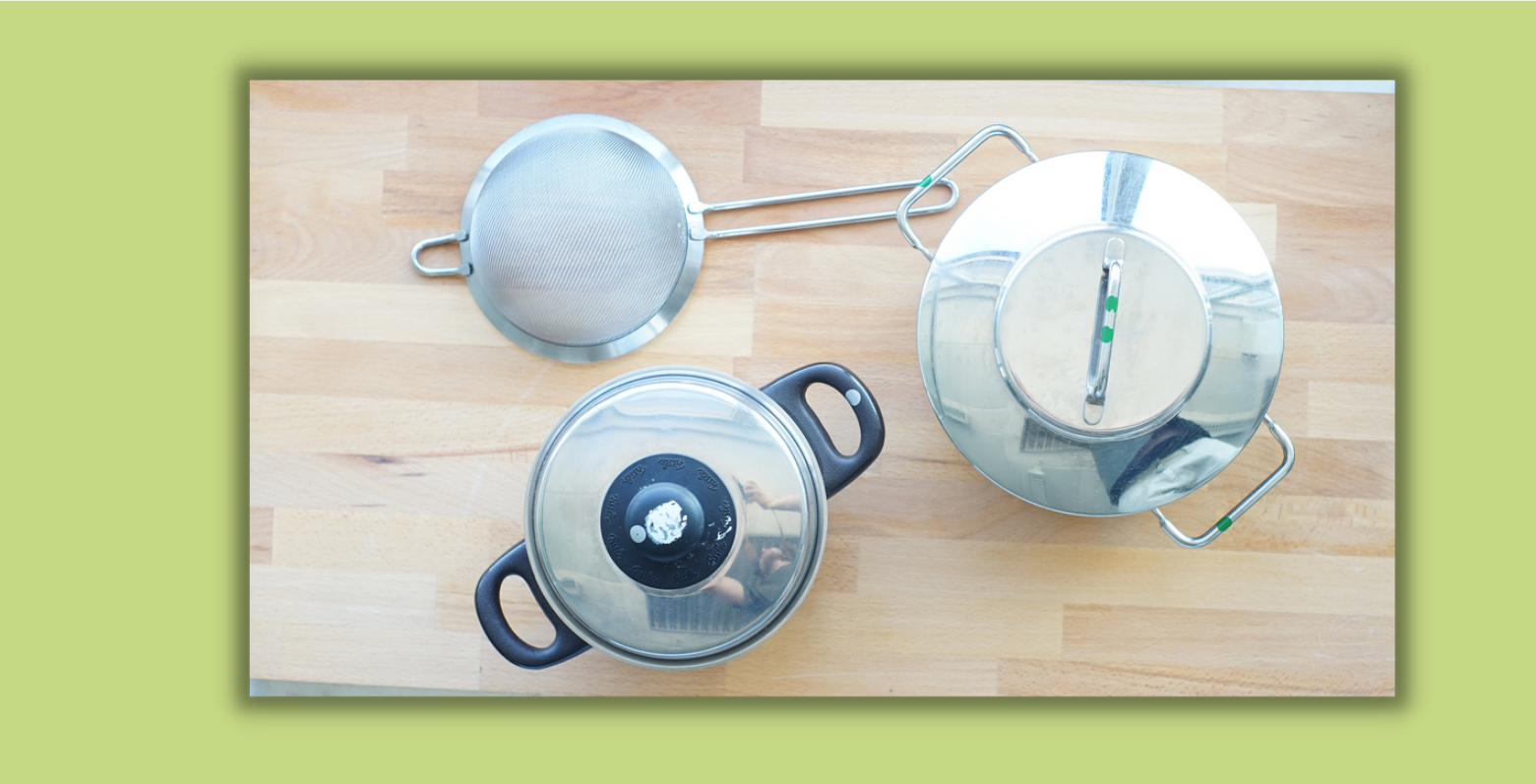

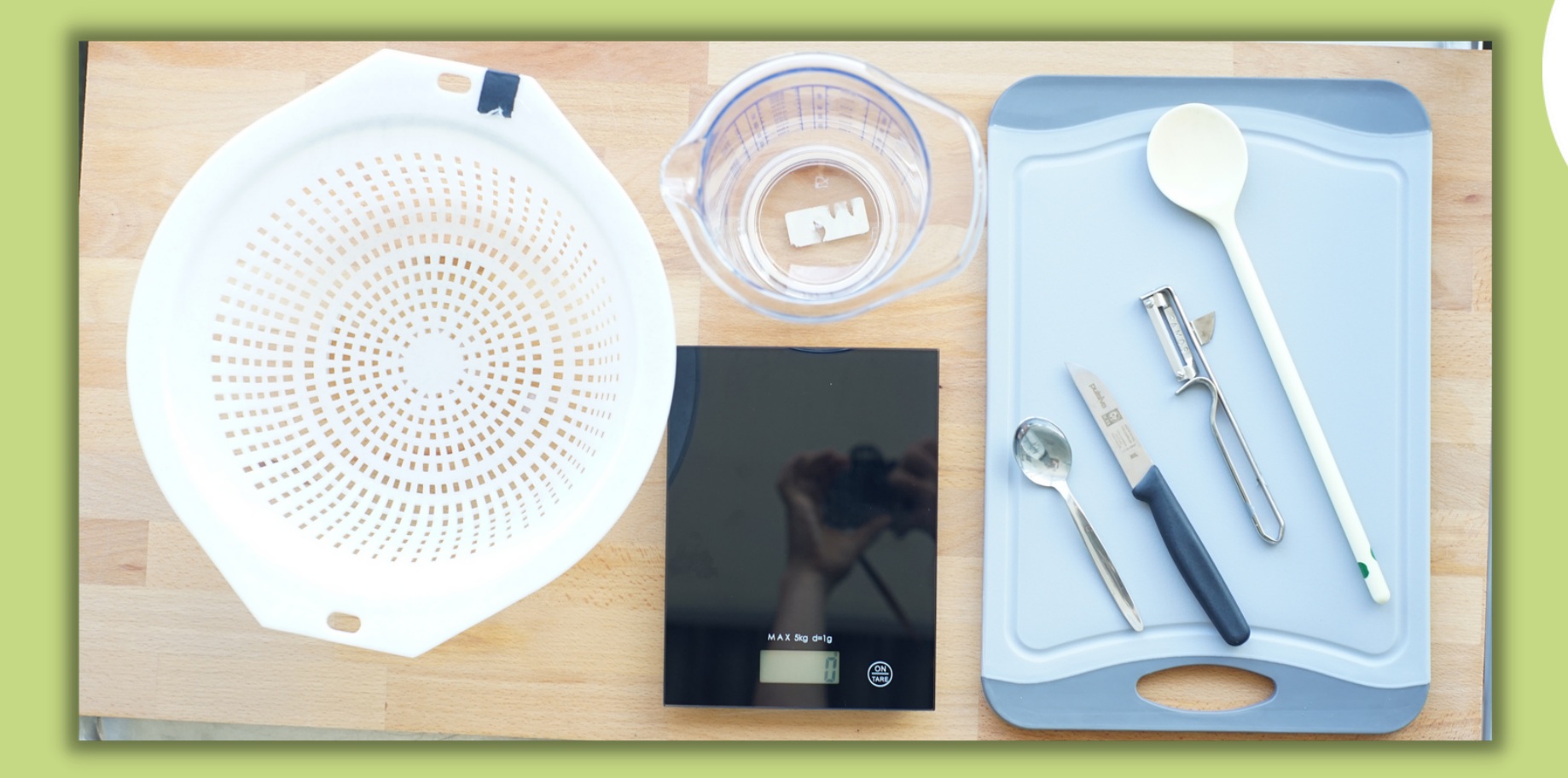

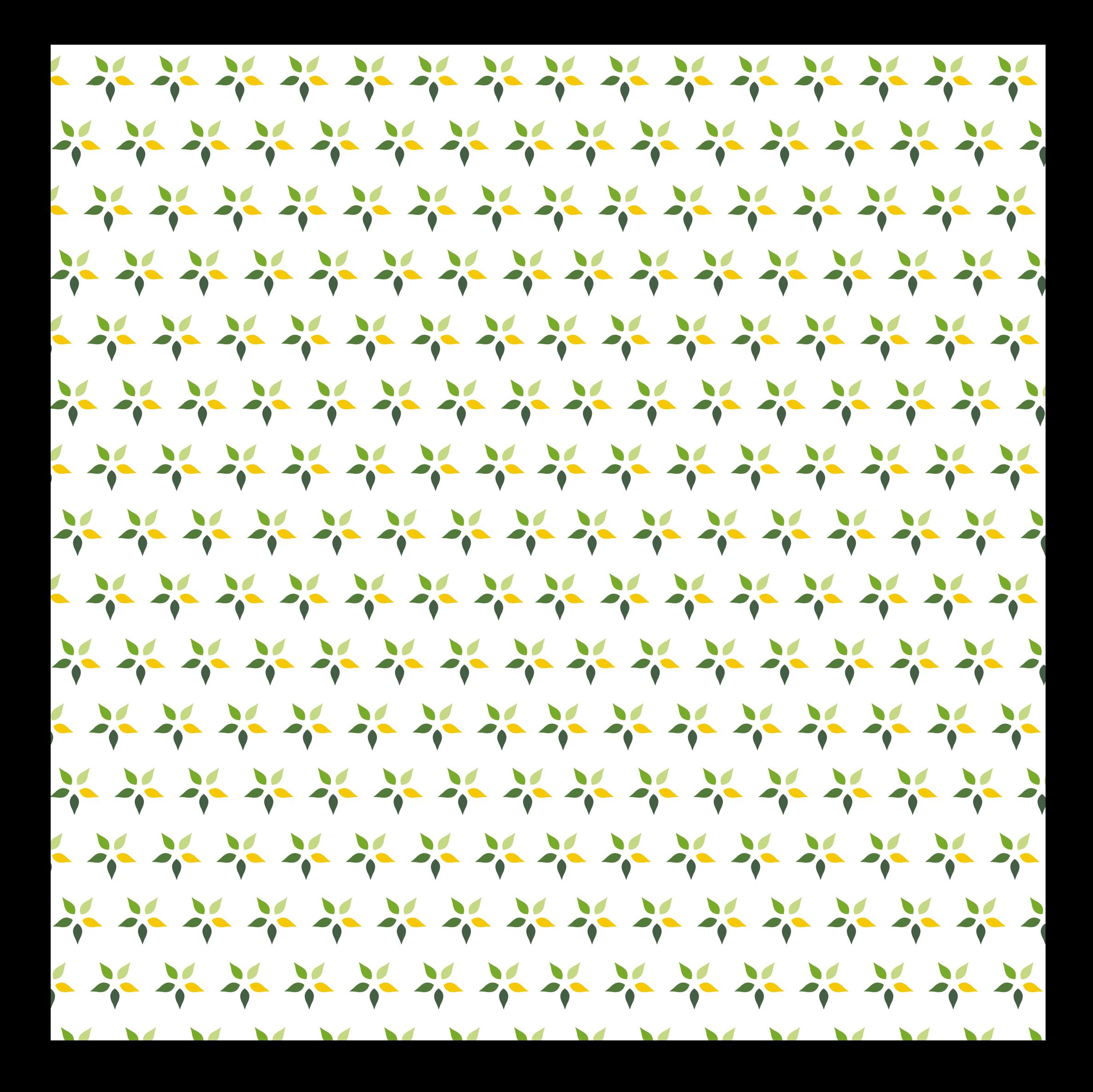

#### **Utensilien/Küchengeräte**

- die Schüssel
- das Schneidbrett
- **·** das Kochmesser
- der Kochlöffel
- das Nudelsieb
- die Waage
- der Sparschäler
- der Teelöffel (TL)
- der Kochtopfe mit dem Deckel
- das Nudelsieb

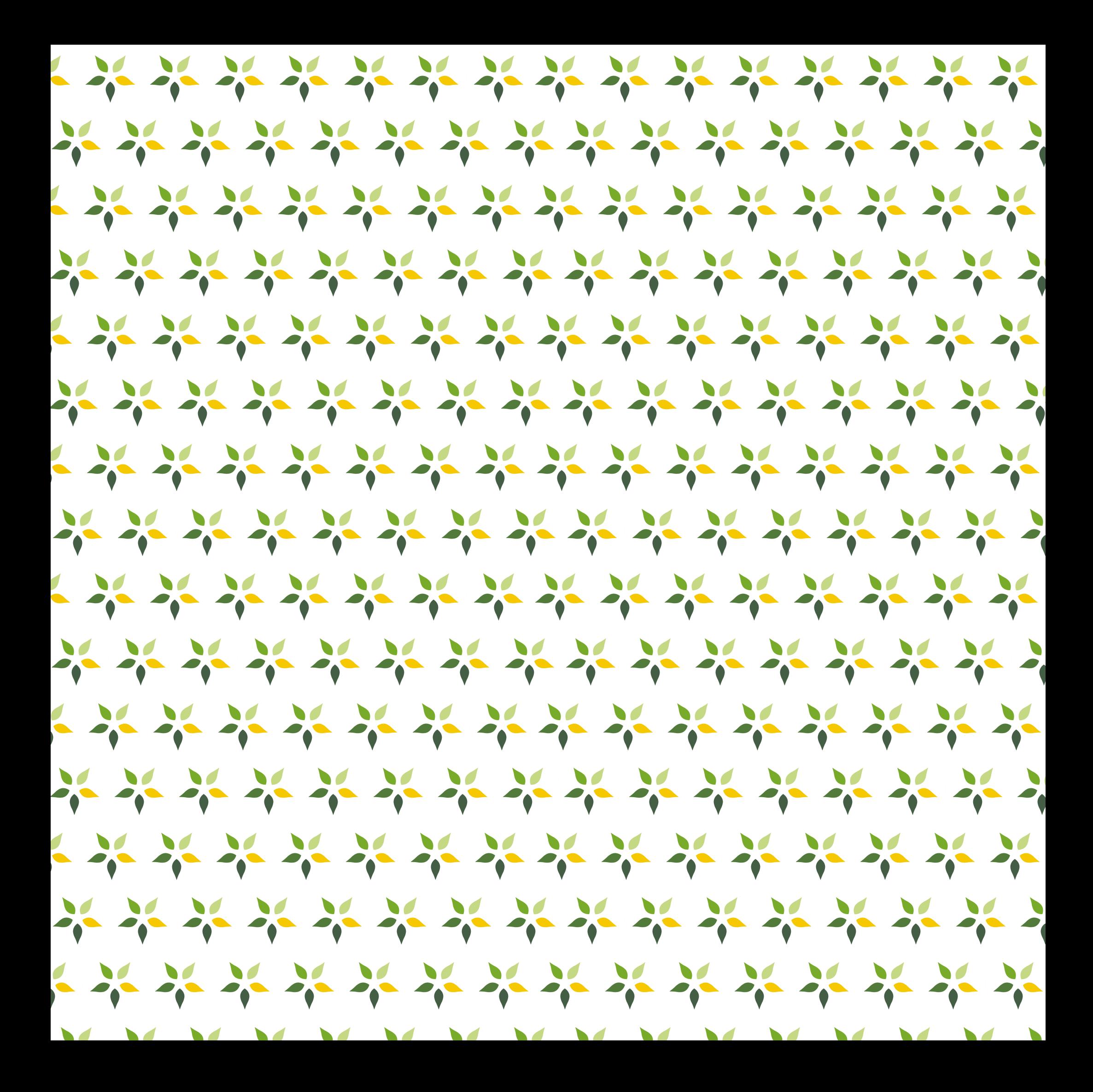

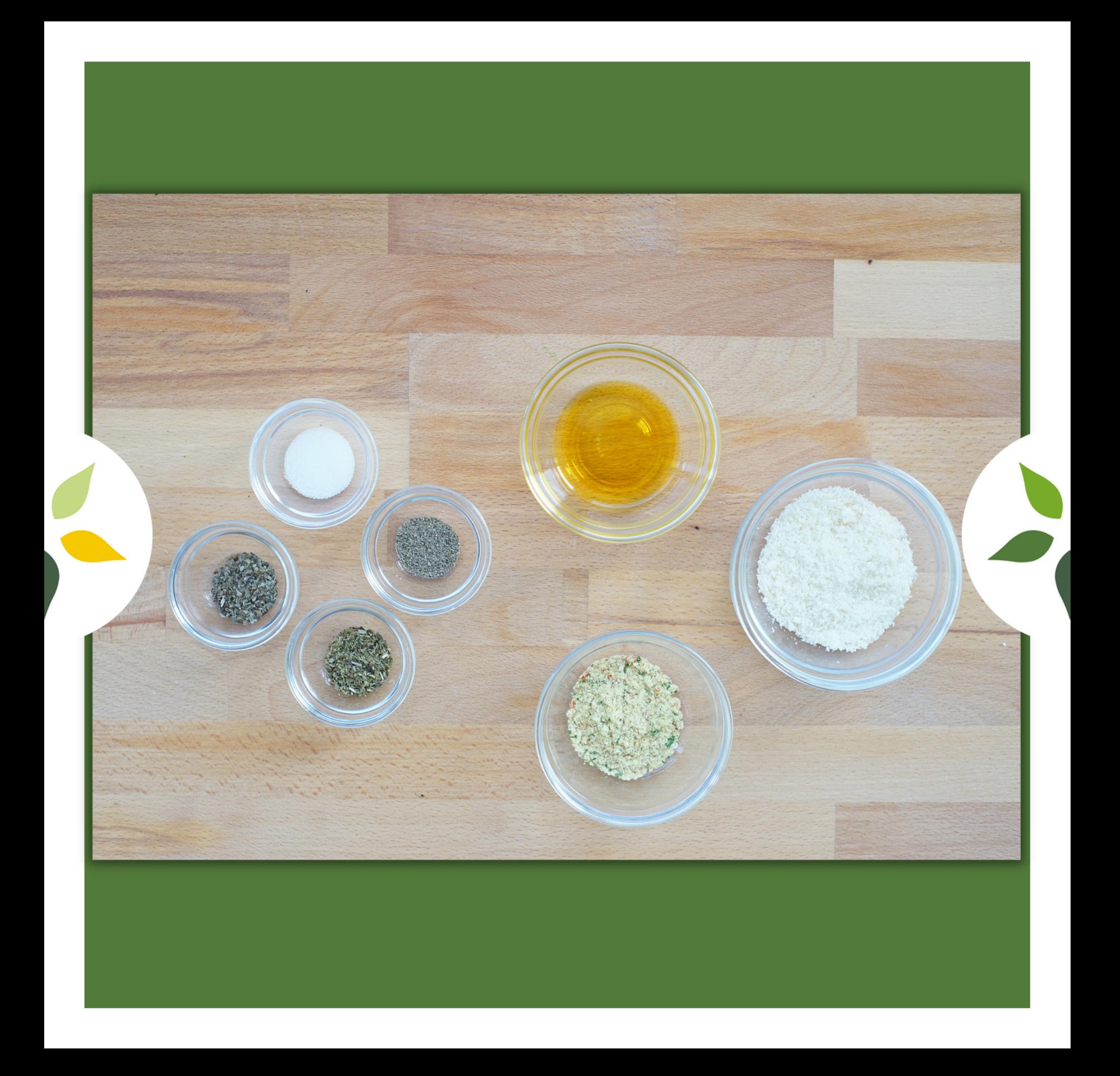

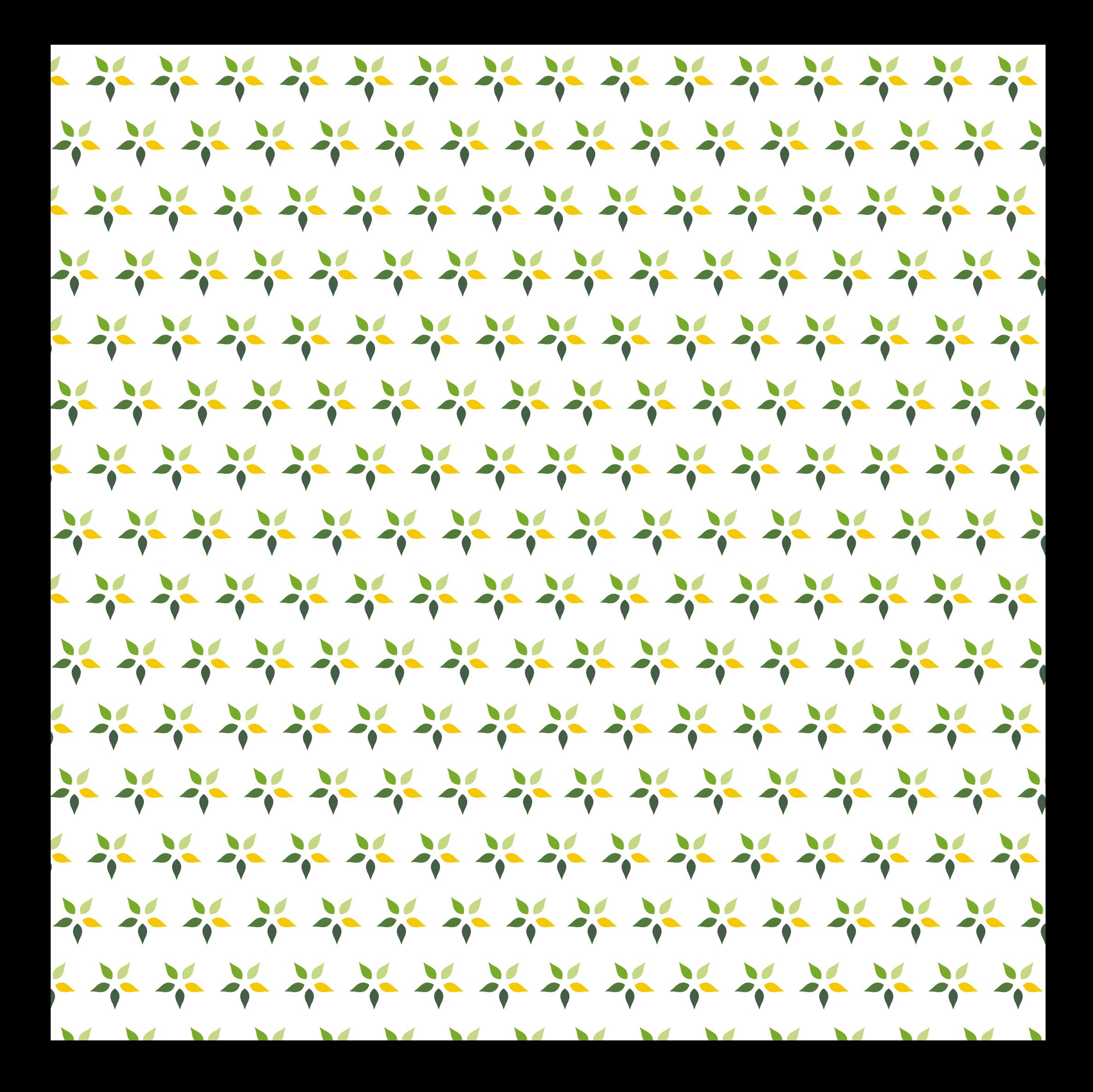

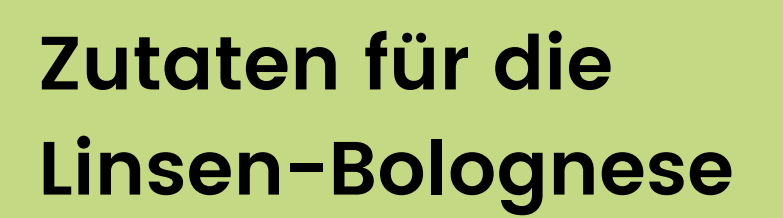

 $\mathbf{C}$ 

2 EL Rapsöl 250 ml Gemüsebrühe Salz Pfeffer Oregano **Basilikum** Parmesankäse

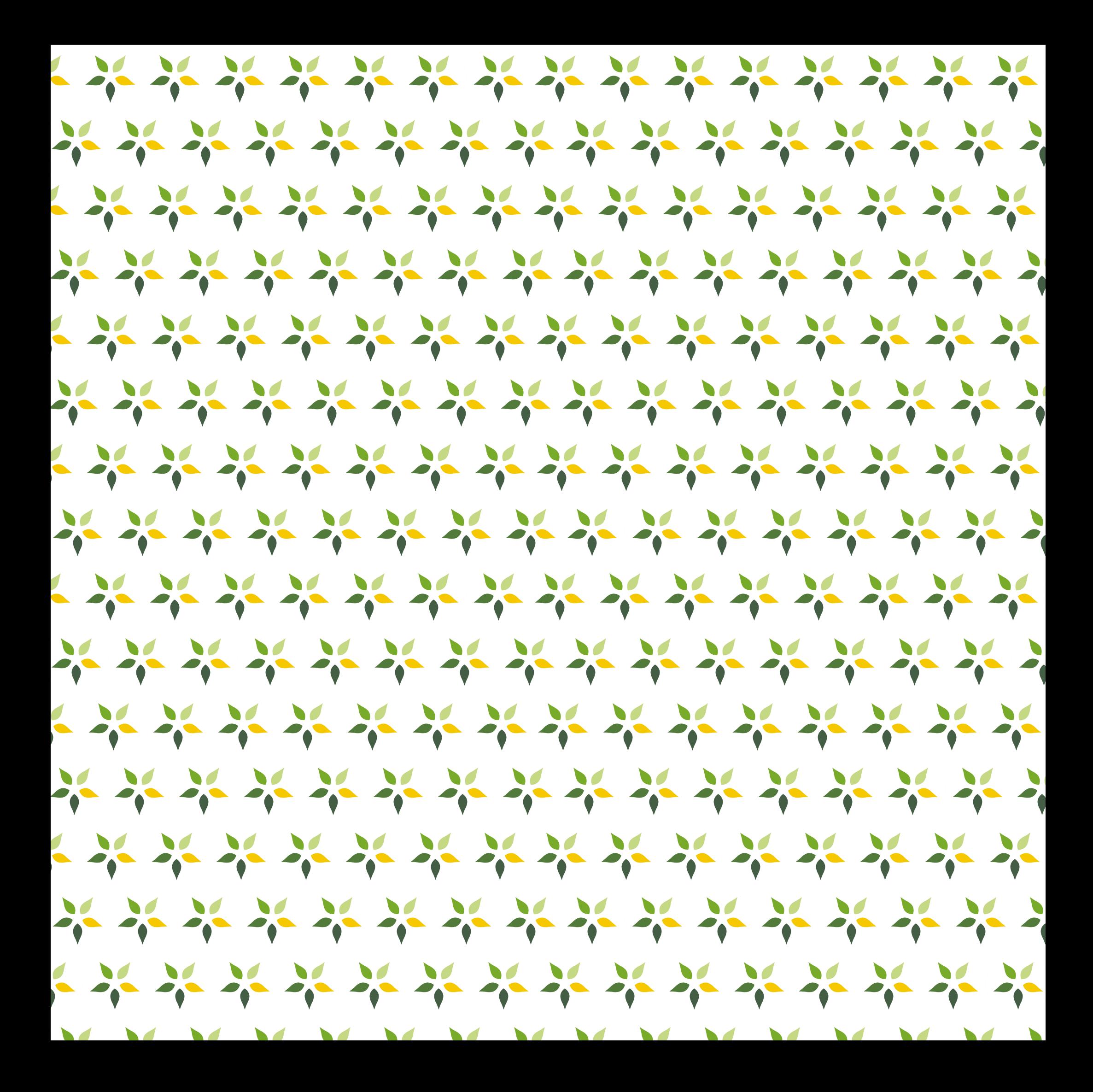

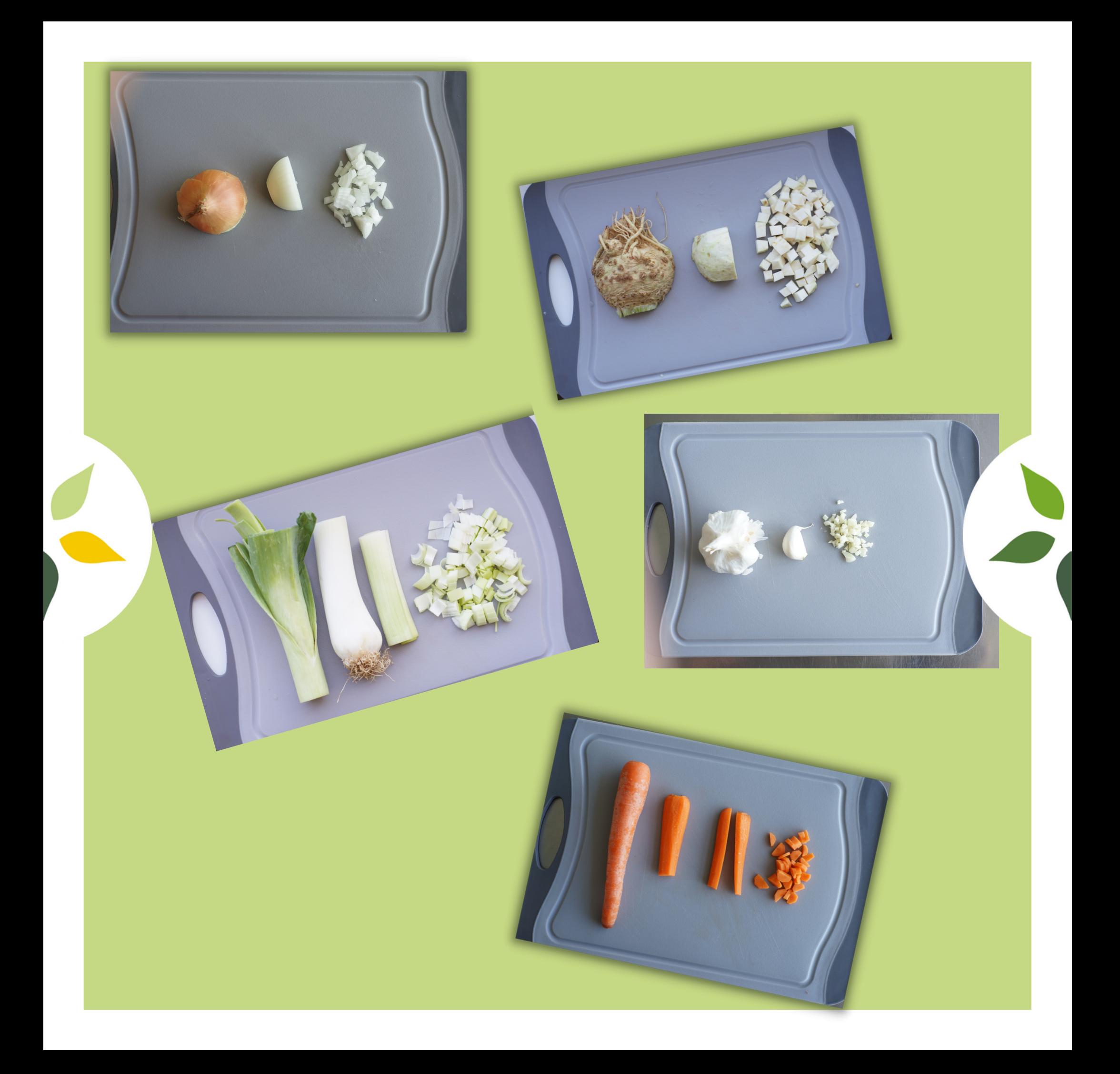

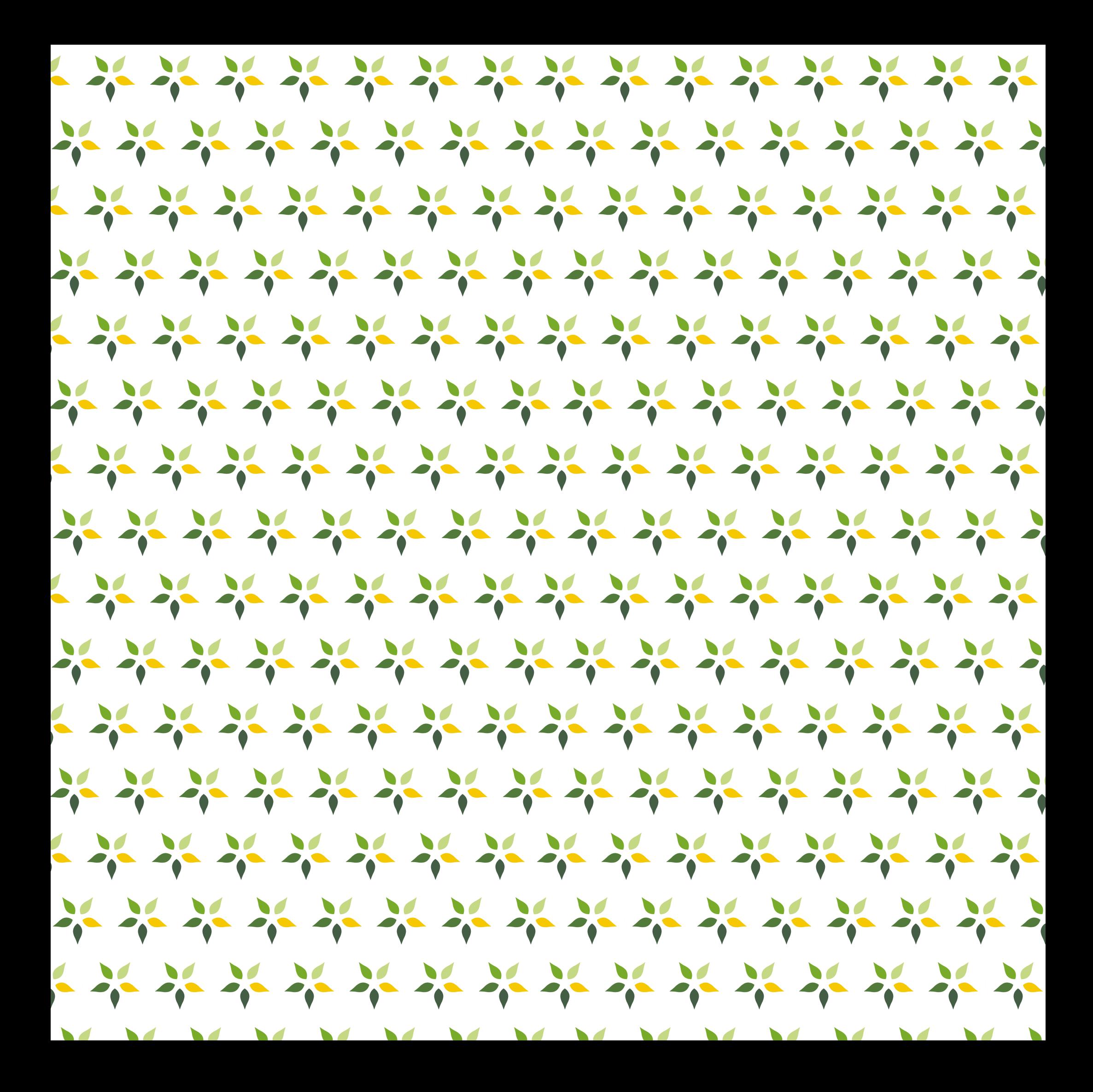

- Möhren, Zwiebeln, Knollensellerie 1. und Porree abwiegen.
- 2. Das gesamte Gemüse waschen.
- 3. Die Möhren, den Knollensellerie, die Zwiebeln und den Porree in kleine Würfel schneiden.
- 4. Der Knoblauch wird geschält Tipp: Wenn du die Zehe platt drückst, ist die Haut leichter zu entfernen.
- 5. Hacke den Knoblauch klein.

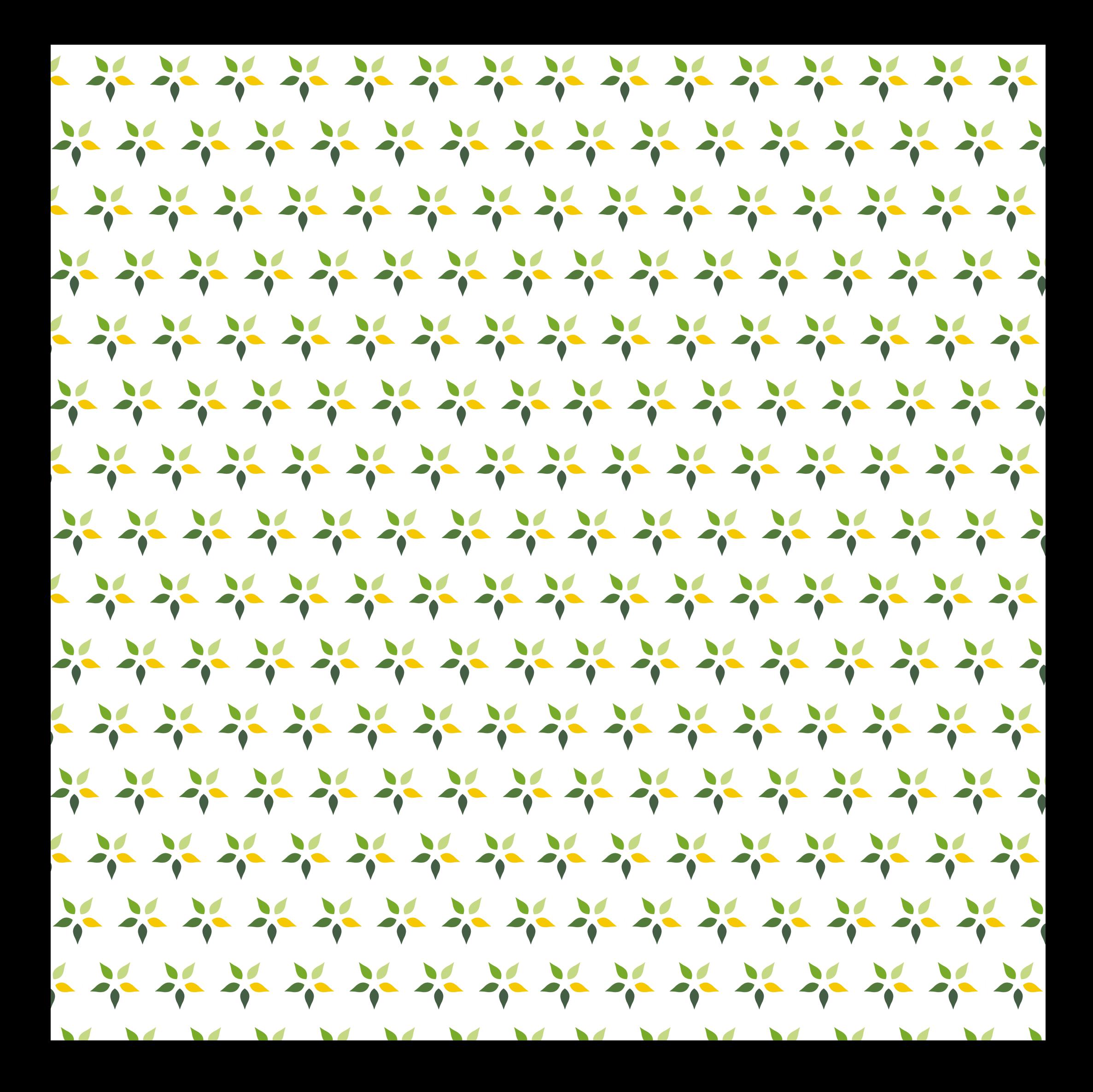

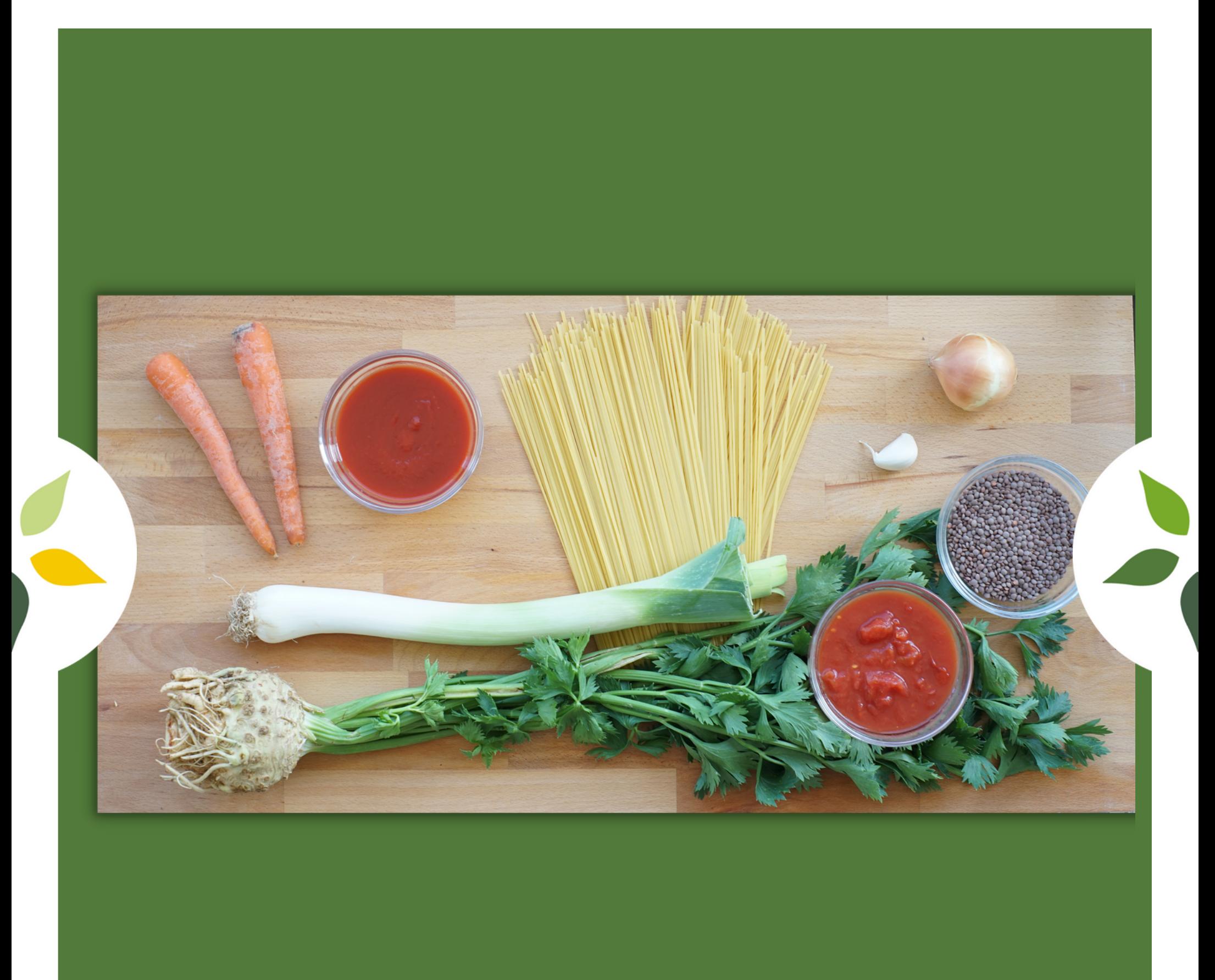

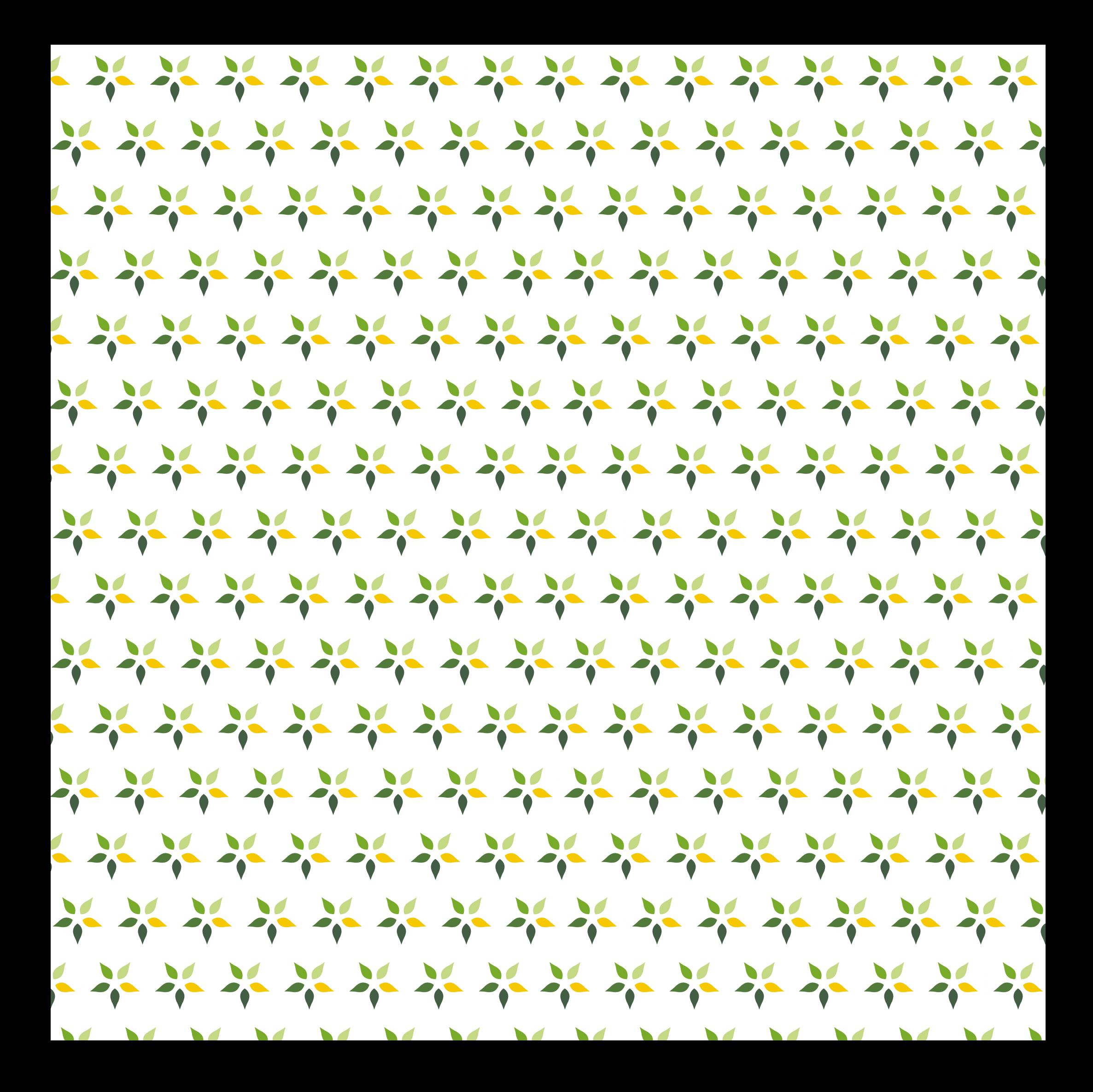

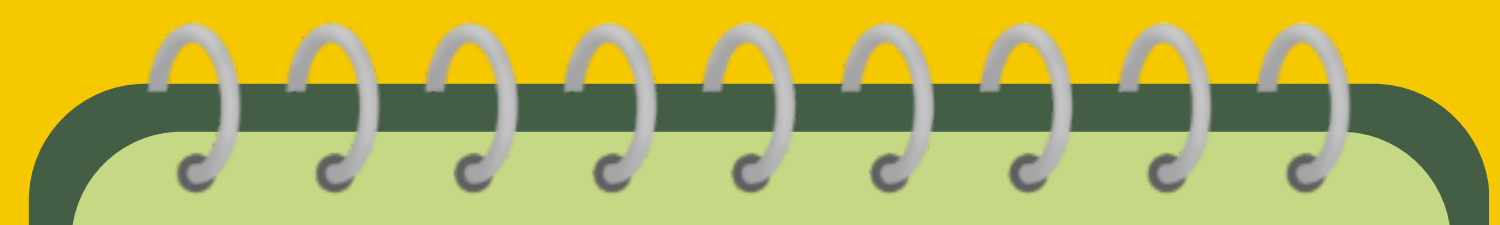

**Zutaten der Linsen-Bolognese**

1/2 Zwiebel g Porree g Karotten g Knollensellerie g Linsen g gehackte Tomaten g passierte Tomaten Knoblauchzehe g Nudeln

**Portionen**

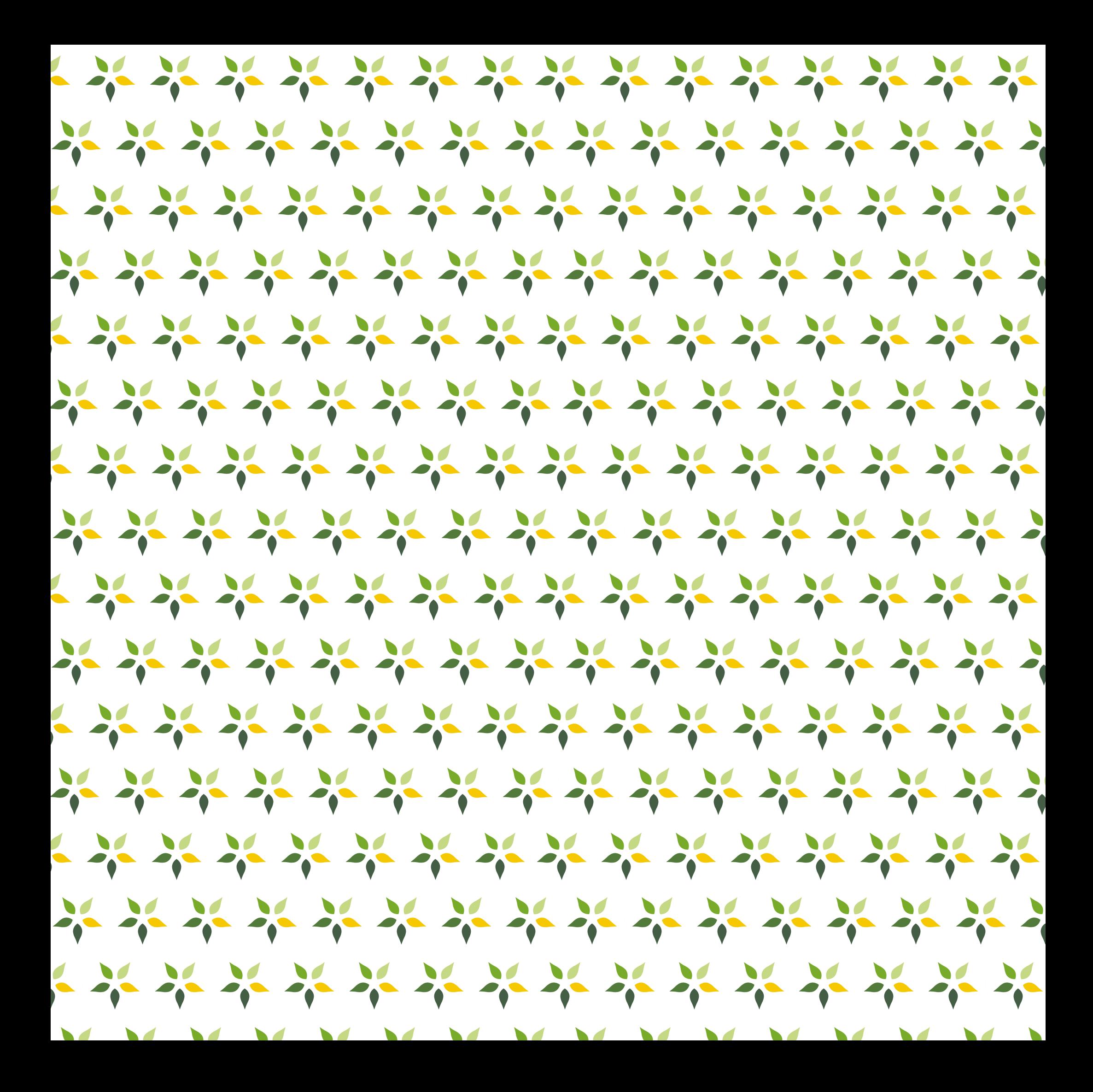

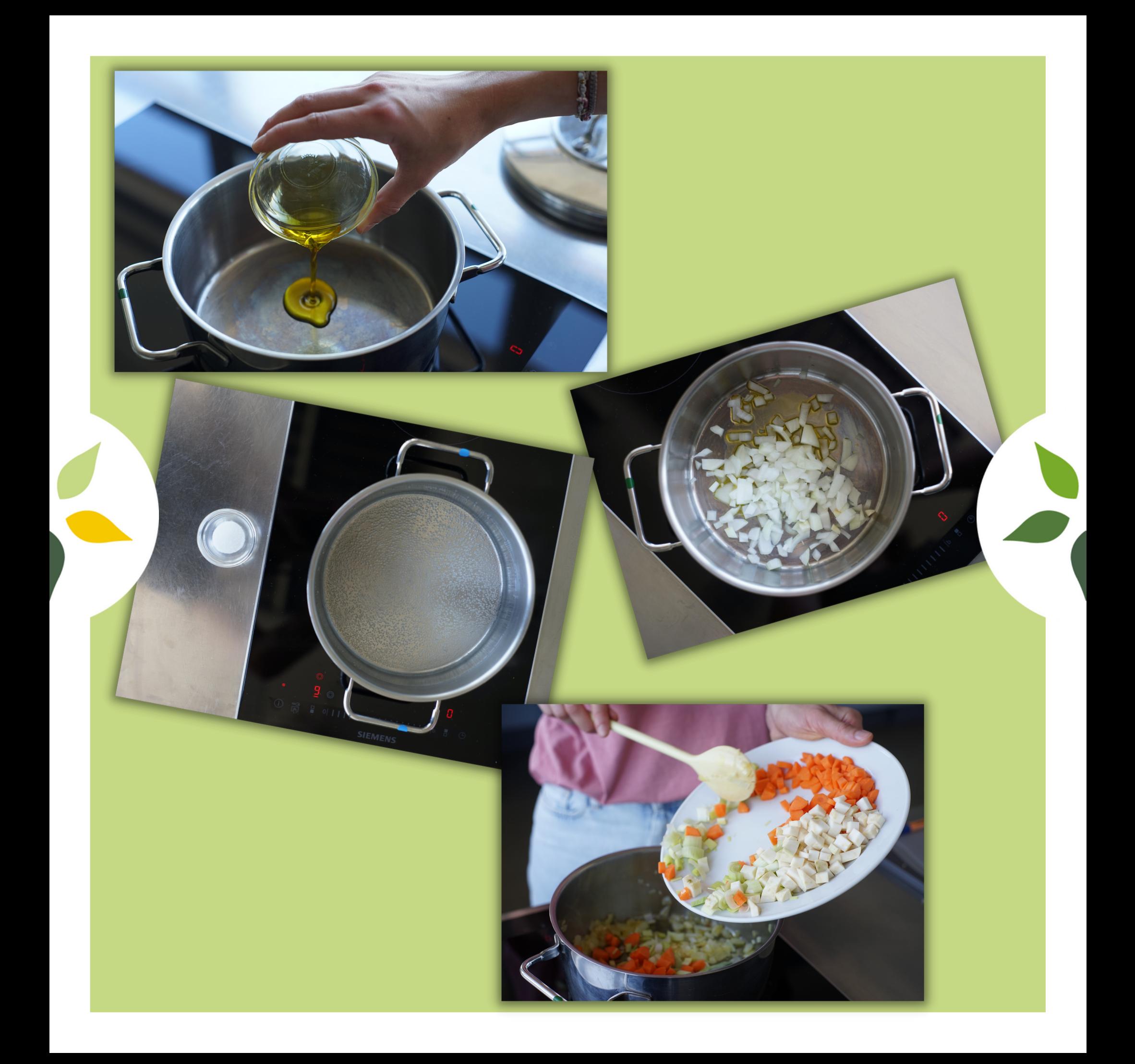

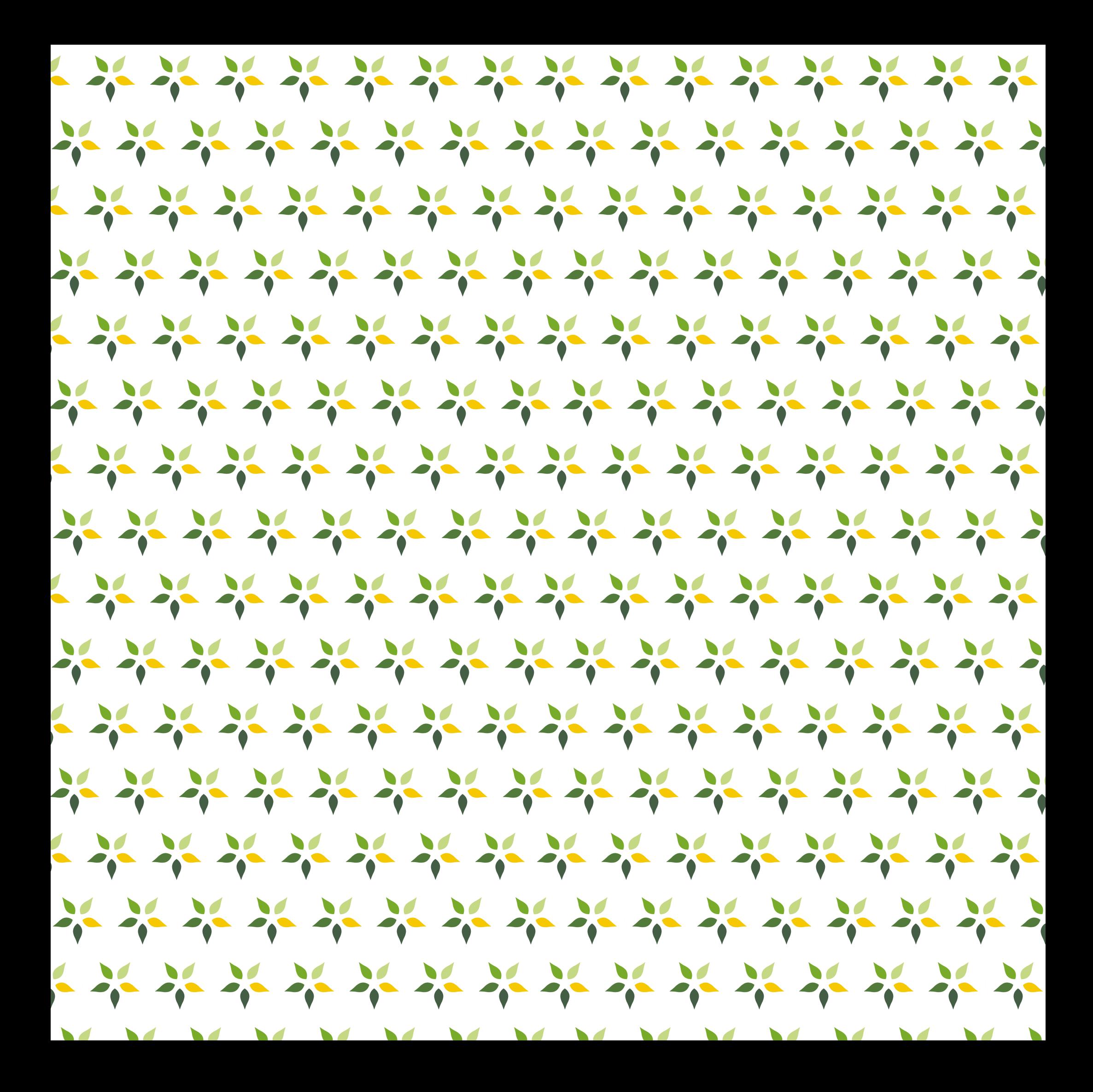

- 1. Zum Anbraten wird das OI in einen Topf gegeben und erhitzt.
- 2. Die klein geschnittenen Zwiebeln werden angebraten.
- 3. Ein zweiter Topf wird mit Wasser befüllt und zum Kochen gebracht.
- 4. Kocht das Wasser im Topf wird Salz hinzugegeben.
- Wenn die Zwiebeln aussehen, 5.wird das restliche Gemüse hinzugegeben.

![](_page_19_Picture_0.jpeg)

![](_page_20_Picture_0.jpeg)

![](_page_21_Picture_0.jpeg)

- 1. Die Nudeln werden mit ein wenig Salz in das kochende Wasser gegeben .
- 2. Das Gemüse wird mit der Gemüsebrühe abgelöscht.
- 3. Anschließend wird alles gut verrührt.
- 4. Die Tomatensoße wird zu dem Gemüse hinzugegeben.

![](_page_23_Picture_0.jpeg)

- 1. Die Berglinsen werden abgewaschen.
- 2. Danach werden die Berglinsen zu der Soße hinzugegeben.
- Die Tomatensoße wird mit Salz, 3. Pfeffer, Oregano und Basilikum abgeschmeckt.
- Gieße das Nudelwasser ab, 4.wenn die Nudeln fertig sind.

![](_page_25_Picture_0.jpeg)

![](_page_26_Picture_0.jpeg)

![](_page_26_Picture_1.jpeg)

![](_page_26_Picture_2.jpeg)

![](_page_26_Picture_3.jpeg)

![](_page_26_Picture_4.jpeg)

![](_page_26_Picture_5.jpeg)

![](_page_26_Picture_6.jpeg)

![](_page_27_Picture_0.jpeg)

![](_page_28_Picture_0.jpeg)

![](_page_29_Picture_0.jpeg)

- l. Die Nudeln auf einen Teller geben.
- 2. Die Tomatensoße mit dem Gemüse und den Linsen auf die Nudeln füllen.

3.Mit Kräutern dekorieren.

![](_page_31_Picture_0.jpeg)